## **OPIDX\$ - Return Operator-id from User Number (Extended)**

The OPIDX\$ routine provides a replacement for the traditional OPID\$. OPIDX\$ is used to return operator-id information for a particular user on a particular computer.

#### **1. Invocation**

To return operator-id information for a particular user on a particular computer code:

CALL OPIDX\$ USING *us area*

where area is a PIC X(2000) work area for use by OPIDX\$ and us is a control block of the following format:

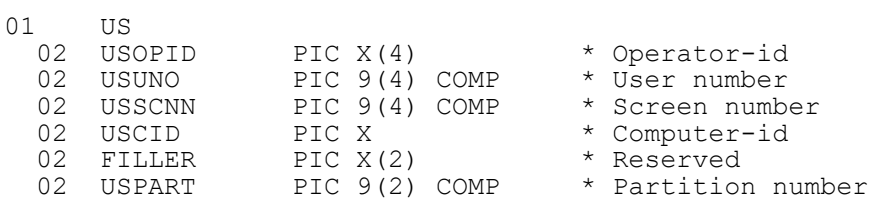

The User Number must be set up in USUNO before OPID\$ is called and the computer-id/system-id must be established in USCID.

On successful completion, OPID\$ returns values of USOPID, USSCNN and USPART for the specified User Number.

### **2. STOP Codes and Exception Conditions**

No STOP codes are generated by OPIDX\$.

The following EXIT codes may be returned by OPIDX\$:

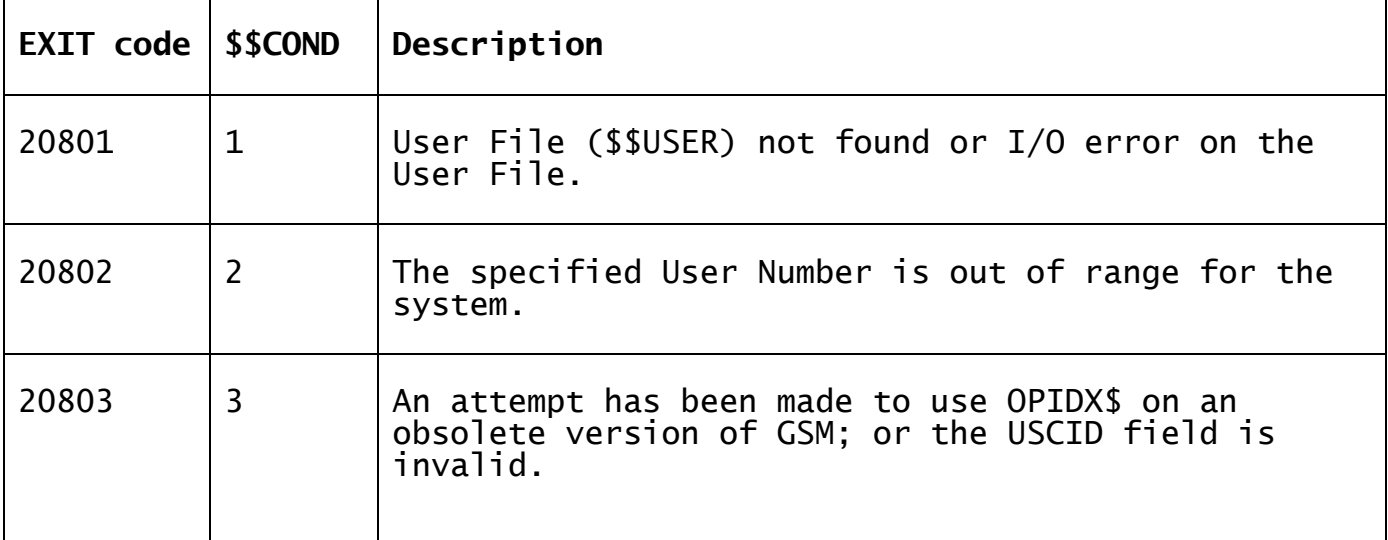

#### **3. Programming Notes**

OPIDX\$ provides an extension to the traditional OPID\$:

 When the limit on the number of partitions per computer/system was increased from 99 to 250 the USUNO & USSCNN fields in the US-block passed to the OPID\$ routine had to be extended from PIC 9(2) COMP to PIC 9(4) COMP. OPIDX\$, with an enlarged US-bock, provides this extension.

Repeated calls of OPIDX\$ can be used to find out which operators are signed on to the system. Repeated calls with USUNO incremented by 1 each time will return successive operator-ids, but where an operator has multiple partitions you should ignore those in blocks returned with USPART not equal to 1. Exception condition 2 indicates the end of the table. This function must be repeated **each computer**. It is conventional to start with USCID set to #41 and to increment it to #FF, then go from #01 to #40. Exception condition 2 indicates the end of users for the specified computer-id.

An operator-id of spaces indicates that the operator at that position in the table is not currently signed on.

There is a subtle difference between USUNO and USSCNN. USUNO contains the User Number, a value between 1 and 250. The user number is an "external format" field. For example, the user number appears in the \$STATUS report. USSCNN contains the Screen Number, a value between 1 and 255.

#### **4. Examples**

[EXAMPLE REQUIRED]

# **5. Copy-Books**

None.

#### **6. See Also**

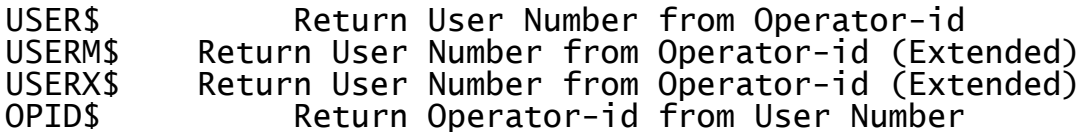